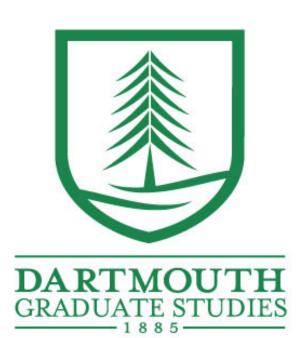

# This Poster Talks About Things

G.R. Student
Department of Mathematics, Dartmouth College

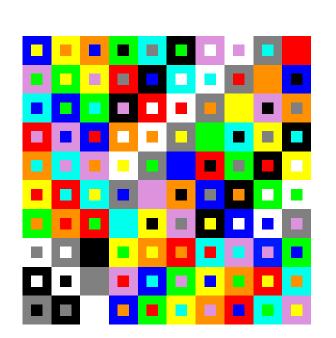

# **Abstract**

This is where an abstract should be. words, words,

## Column One

# Subheading A

Words, words, wo

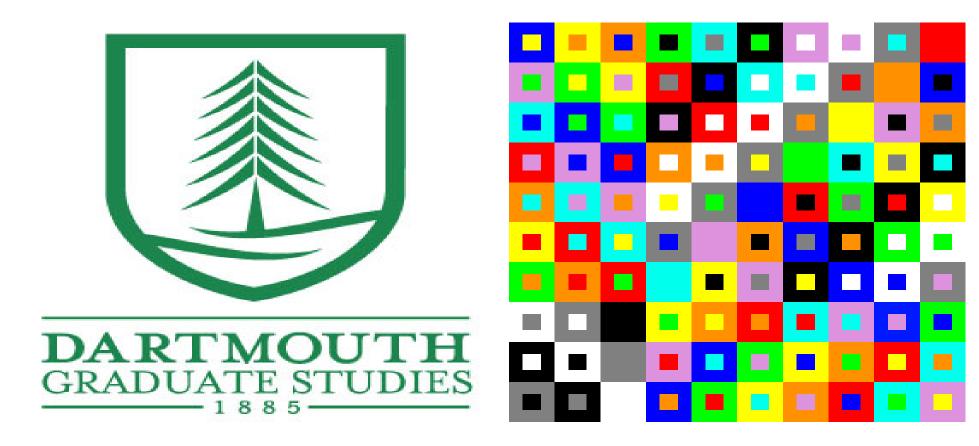

Figure 1: You might want to include some pictures. They should be .png files

#### more words!

Words, words, wo

## Subheading B

some words having to do with the above title

Words, words, words, words, words, words, words, words, words, words, words, words, words, words, words, words, words, words, words, words, words, words, words, words, words, words, words, words, words, words, words, words, words, words, words.

# Subheading C

- Step 1
- 2 Step 2
- 3 Step 3 (The important one!)

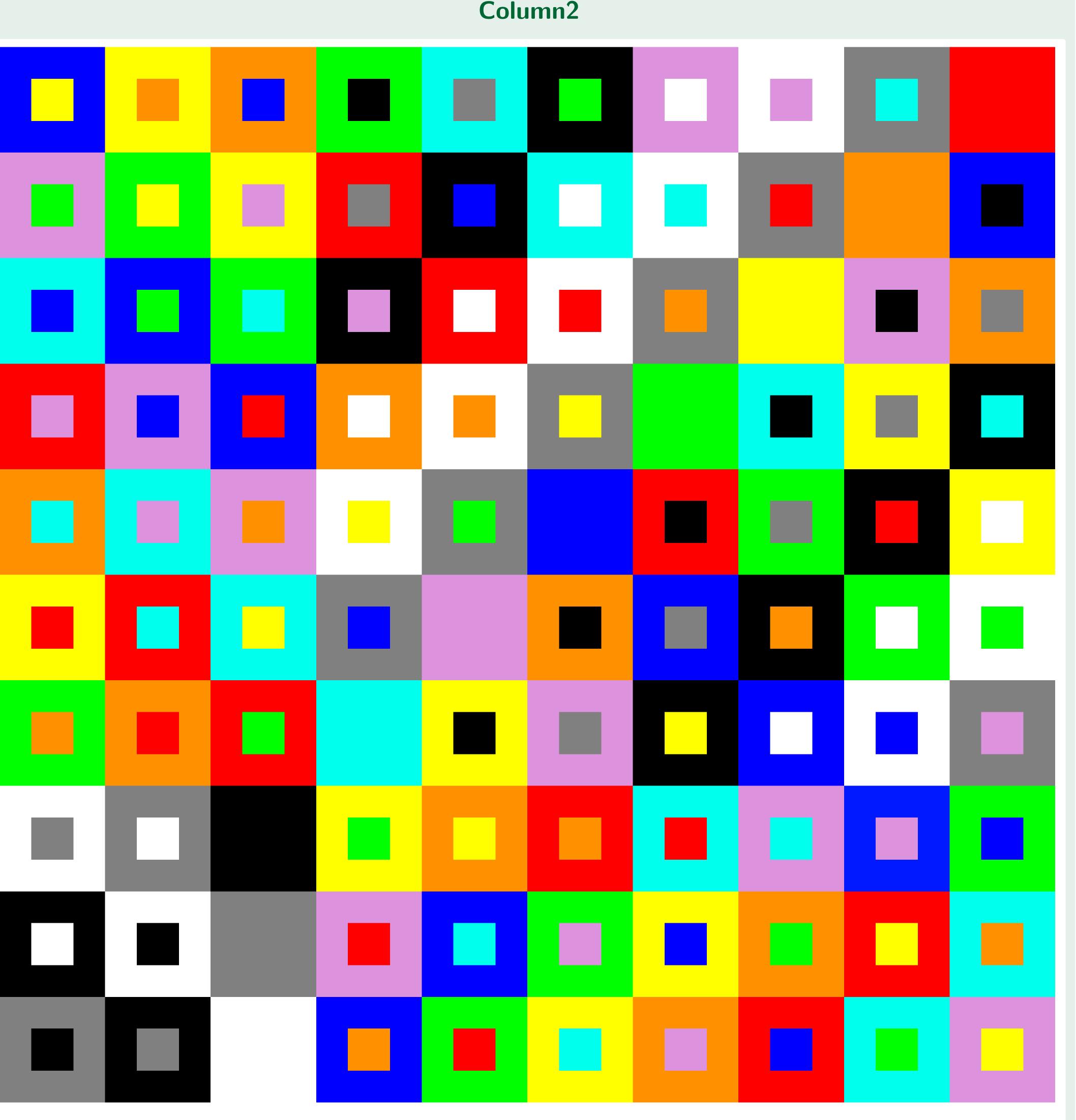

Figure 2: This is a huge picture. You might rather use this space for words and 2 columns. I used it for a giant picture

## **Another Subheading!**

Originally there were 5 pictures here, but since we've already used the subfigure command, I'll just say you could put words here, with one or two columns.

Words, words, wo

Words, words, wo

# Very Exciting Column 3

Words, words, wo

# Subheading

#### words!

Words, words, wo

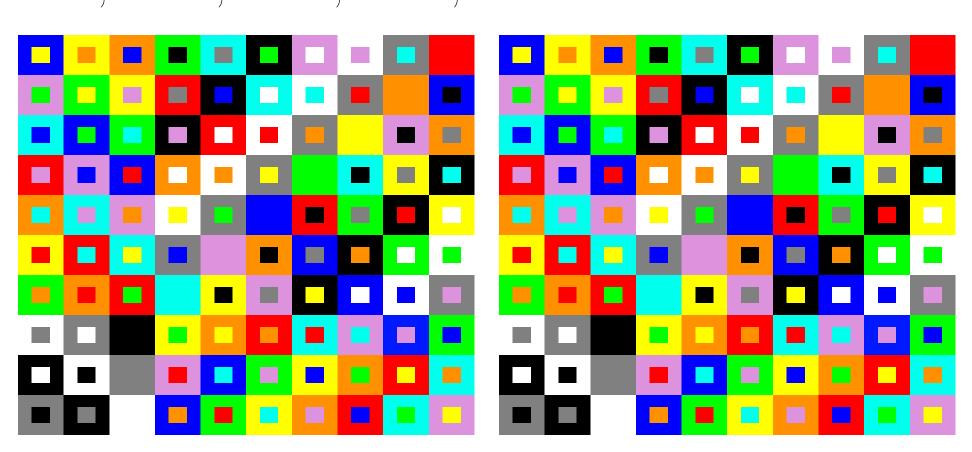

#### Figure 4: some pictures!

And now some words about this picture. Picture words, picture words, words, picture words, words, picture words, words, picture words.

#### almost the last subheading

#### more words

Words, words, wo

### Subheading!

#### subheading and then words are really cool.

Words, words, wo

References

[1] ref 1 [2] ref 2 [3] ref 3 [4] ref 4 [5] ref 5 [6] ref 6